# Anima Paper Crack Latest

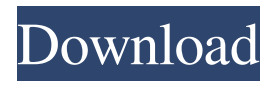

#### **Anima Paper (LifeTime) Activation Code [Win/Mac]**

Anima Player is an incredibly lightweight and straightforward piece of software that might just answer your prayers if you have always wanted a live desktop application that doesn't cost a thing and it isn't riddled with annoying ads and what not. Works well on the latest iterations of Windows and comes with support for a broad range of video formats Here's what you should know right off the bat. First and foremost, know that it's mainly intended for Windows 8 and 10, and, even though it has a special "Windows 7 and below" option, successful results are not guaranteed. More importantly, it works with the most popular video formats out there such as MP4, AVI, WMV, MPG, and even GIFs. Also noteworthy is the fact it allows you to enable or disable the sound or the videos, as well adjust the volume. Simple and efficient, little app Regarding accessibility, we can point out that the application does not require installation, it can also be minimized to the tray, and that its interface is on the you-cannot-get-it-wrong side of things. That said, just browse for a video and load it from its destination and press the "Play" button to get things going. As expected, the video automatically starts looping until further actions on your part. Should be treated with sympathy rather than criticism There's also a "Run at startup" option, but, probably even more useful is the fact that it comes with support for multiple monitors. While we're on the subject, please keep in mind that this project is still in its infancy and that various features might still be a bit "flimsy," the "Multiple Monitor" feature included. Nevertheless, the project itself shows great potential for future development, and we have especially liked the fact that we haven't encountered any types of really annoying issues, crashes or monitor flickering during our tests. We're not going to lie, CPU usage could be lower, but this issue can potentially be solved with proper optimization. A few words about what you should expect with future updates To end with, yes, we know what you're thinking: with a bit more development time and some good ideas, this project could become one of the best live desktop apps out there, and we totally agree. As the developer points out on the app's official GitHub repository page, in the future, we might be in store for features like library management, automatic background changer with scheduling capabilities, and YouTube streaming directly on your

#### **Anima Paper Crack**

KEYMACRO is a tiny, high-quality program to control macro functions, as well as record keyboard shortcuts to macros for future re-use. It also works great for running programs, menus, or web sites directly from your keyboard. Whether your keyboard has macros built-in, or you don't use any, you can make your own. KeyMacro is easily configured using an XML file, in which you can place key combinations and their action, which you can then change as often as you like. It works great, especially if you are a keyboard gamer, or if you like to record software shortcuts, or want to type entire web sites. KeyMacro Features: • Control your programs or web sites from your keyboard using a single hotkey • Macros can be executed using any key • Macros can be defined in XML format for easy future configuration • Includes a built-in serial port monitor to record data • Configurable through an XML-based GUI • Shortcut-like control • Supports.EXE and.EXE.DLL files • You can also copy the.BAT files of programs Follow us on Twitter to stay tuned on the latest advancements in AI and technology! Facebook is not just a social media platform; it is also a gaming platform. Microsoft

has announced that they are going to launch their own Facebook game platform. This is not going to be just a gaming website. It will also give developers a chance to build on this platform. The developer would be able to use the Microsoft Visual Studio, which comes pre-loaded on all the devices, to build games. It will also get the benefits from the Windows Store. So what can you expect from this new platform? Let us go ahead and find out in this post. The Microsoft Facebook Gaming Platform The Microsoft Facebook Gaming platform is going to be a platform, which is going to be placed on top of the Windows Store. It will be an online platform. It will also allow you to build on it with Windows Universal Apps. It is going to be a new platform which has been included in Windows 10, which is going to be a platform which is going to be a one-stop destination for developers to build games, create movies, and do the development for it. The developers would be able to build games using the Visual Studio, which is going to be pre-installed in the devices. The apps would be placed in the Windows Store, which would also be supported by the 77a5ca646e

## **Anima Paper**

Anima Player for Windows 8, 10, and the latest Windows versions. Simple and lightweight. Multiple monitor support. Multiple sound / video options. Automatic video looping. Optional "Run at startup" option. Streamed YouTube support. Background changer / scheduling. What is Anima Player? Anima Player is a simple and lightweight video player for Windows 8, 10, and the latest Windows versions. Why Anima Player? Anima Player was created because Anima Player was always an exciting project that I wanted to develop myself, but I realized it would be too hard to do. So I created a way to get some help with this project, and I asked my friends to participate. How does it work? Anima Player has two main features: Multiple monitors and streaming. Multiple monitors and streaming There are two ways to use Anima Player with multiple monitors. You can use one monitor for video and one monitor for the controls. Or you can use multiple monitors and have Anima Player control both video and the controls simultaneously. If you have both video and controls on the same monitor, you can resize the video with the right mouse button on the video area. This allows you to have the video area fill the entire monitor. If you resize the video with the middle mouse button on the video area, this allows you to scale the video to fill only the current area of the monitor. If you move the mouse to the edge of the monitor, the video will scroll to the edge. Play music with Anima Player You can play any media file with Anima Player. There are two ways to play media with Anima Player: to play a single file or to play multiple files. For example, if you want to play a single file, you can go to the file, right-click, and select Play. If you want to play a list of media files, you can go to the file, rightclick, and select Play Multiple Media Files. Launch a live stream To launch a live stream, you can go to the File menu and choose Live Stream. If you go to the Live Stream menu and select Live Stream, Anima Player will open a web page with your stream. If you go to the Live Stream menu and choose the Start Media Stream button, Anima Player will open a web page with your stream. You can also go to the Live Stream menu and select the Play button and Anima

### **What's New in the?**

Anima Player is an extremely lightweight and straightforward piece of software that might just answer your prayers if you have always wanted a live desktop application that doesn't cost a thing and it isn't riddled with annoying ads and what not. Works well on the latest iterations of Windows and comes with support for a broad range of video formats Here's what you should know right off the bat. First and foremost, know that it's mainly intended for Windows 8 and 10, and, even though it has a special "Windows 7 and below" option, successful results are not guaranteed. More importantly, it works with the most popular video formats out there such as MP4, AVI, WMV, MPG, and even GIFs. Also noteworthy is the fact it allows you to enable or disable the sound or the videos, as well adjust the volume. Simple and efficient, little app Regarding accessibility, we can point out that the application does not require installation, it can also be minimized to the tray, and that its interface is on the you-cannot-get-it-wrong side of things. That said, just browse for a video and load it from its destination and press the "Play" button to get things going. As expected, the video automatically starts looping until further actions on your part. Should be treated with sympathy rather than criticism There's also a "Run at startup" option, but, probably even more useful is the fact that it comes with support for multiple monitors. While we're on the subject, please keep in mind that this project is still in its infancy and that various features might still be a bit "flimsy," the "Multiple Monitor" feature included. Nevertheless, the project itself shows great potential for future development, and we have especially liked the fact that we haven't encountered any types of really annoying issues, crashes or monitor flickering during our tests. We're not going to lie, CPU usage could be lower, but this issue can potentially be solved with proper optimization. A few words about what you should expect with future updates To end with, yes, we know what you're thinking: with a bit more development time and some good ideas, this project could become one of the best live desktop apps out there, and we totally agree. As the developer points out on the app's official GitHub repository page, in the future, we might be in store for features like library management, automatic background changer with scheduling capabilities, and YouTube streaming directly on your computer's desktop. Fingers crossed. Description: Anima Player is an extremely lightweight and straightforward piece of software that might just answer your prayers if you have always wanted a live desktop application that doesn't cost a thing and it isn't riddled with annoying ads and what not. Works well on the latest iterations of Windows and comes with support for a broad range of video formats Here's what you should know right off the bat

## **System Requirements:**

Minimum: OS: Windows XP SP2 Processor: Intel Pentium II / AMD Athlon XP Memory: 512 MB RAM Video: 256MB of VRAM Hard Drive: 5 GB available space Additional Notes: Graphics card is strongly recommended Recommended: OS: Windows XP SP3 Processor: Intel Core 2 Duo / AMD Athlon X2 Memory: 1 GB RAM Video: 512MB of VRAM Additional Notes: Graphics

Related links:

<https://www.hostarialacarbonara.com/wp-content/uploads/2022/06/iAutoRun.pdf> <https://www.neoneslowcost.com/wp-content/uploads/2022/06/bethful.pdf> <https://mywaterbears.org/portal/checklists/checklist.php?clid=3424> <https://suchanaonline.com/brainvoyager-brain-tutor-crack-full-version-free-download-updated/> <https://www.winetoday.org/wp-content/uploads/2022/06/gerredd.pdf> [https://wanaly.com/upload/files/2022/06/V1YyjEbyGVAX4ieKFWU5\\_06\\_3716a3ccb288cffc58977506ecb18e8b\\_file.pdf](https://wanaly.com/upload/files/2022/06/V1YyjEbyGVAX4ieKFWU5_06_3716a3ccb288cffc58977506ecb18e8b_file.pdf) <https://parsiangroup.ca/2022/06/profile-validator-crack-serial-number-full-torrent-free-download-april-2022/> <http://realtorforce.com/ugh-burner-crack-free-download-winmac-2022/> <http://armina.bio/?p=9440> [http://zyynor.com/upload/files/2022/06/j32Mq9y5T6vQTt5kL3CB\\_06\\_39a504e52395c8693a0b6bfb54ca83ff\\_file.pdf](http://zyynor.com/upload/files/2022/06/j32Mq9y5T6vQTt5kL3CB_06_39a504e52395c8693a0b6bfb54ca83ff_file.pdf)